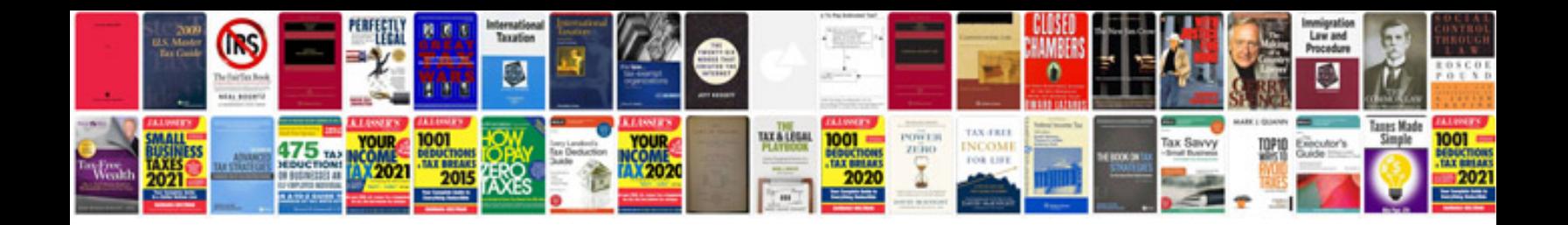

**Crm business requirements document template**

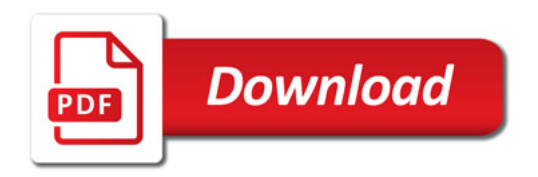

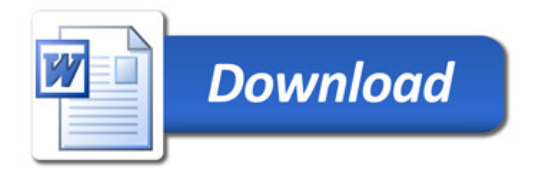